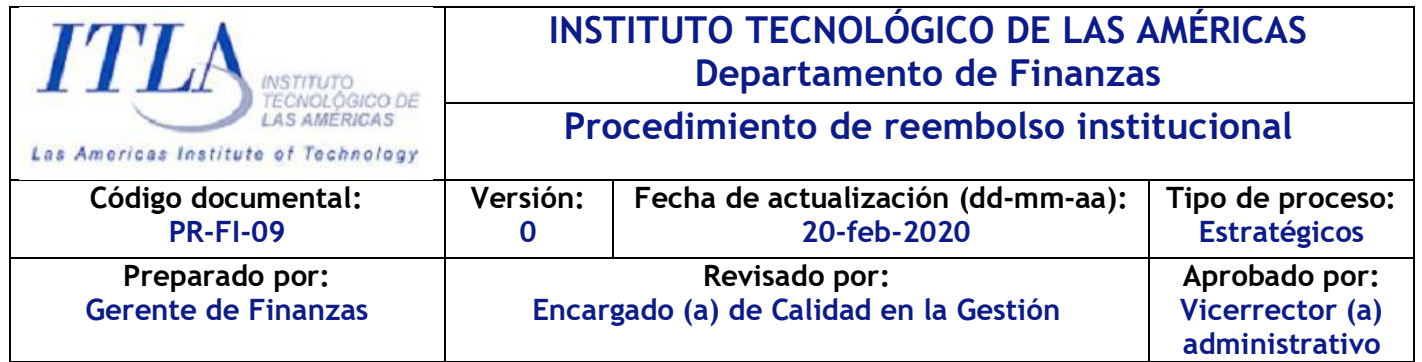

## **1. Objetivo del procedimiento**

Establecer las directrices para la solicitud y aprobación del reembolso de pago realizado a la institución.

## **2. Alcance**

Aplica para los pagos realizados en educación superior, permanente y transporte.

Este procedimiento abarca desde la solicitud del reembolso hasta la entrega del cheque por el monto pagado.

## **3. Documentos de Referencia**

N/A

- **4. Definiciones**
- **1. Reembolso:** Es la devolución de una cantidad de dinero a la persona de origen quien había desembolsado inicialmente.
- **2. No reembolsable:** Significa que no será devuelto el importe económico que has pagado con anterioridad.

# **5. Generalidades del procedimiento PARA EDUCACIÓN SUPERIOR:**

- **1.** El pago de inscripción es **NO REEMBOLSABLE** en todos los casos.
- **2.** Se considera causa justificada la enfermedad, discapacidad o cualquier disminución física que impida asistir a clases o que limite la comprensión clara de las asignaturas. Estas causas deberán estar amparadas por un certificado médico emitido por un profesional médico. En esos casos la institución retendrá el pagode

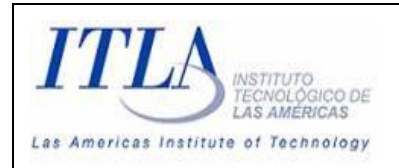

inscripción y reembolsará la totalidad de los créditos inscritos pagados o la acreditación de la misma para un próximo cuatrimestre.

- **3.** Para los estudiantes becados que hayan realizado el pago de inscripción y luego de esto recibieron la carta de aprobación de su beca, deberá cursar el cuatrimestre inscrito bajo la modalidad de **RECURSOS PROPIOS**. La beca le será efectiva en el siguiente cuatrimestre.
- **4.** Si el estudiante fallece, se le debe remitir el acta de defunción a Asistencia Financiera para que estos realicen una comunicación cancelando la deuda, acreditando o reembolsando según amerite el caso.

# **PARA EDUCACIÓN PERMANENTE**

- **1.** Para los casos donde aplique el reembolso, se ejecutará únicamente cuando el interesado lo haya solicitado de forma escrita, de lo contrario el dinero se acreditará automáticamente.
- **2.** Si el estudiante fallece, se le debe remitir el acta de defunción a Asistencia Financiera para que estos realicen una comunicación cancelando la deuda, acreditando o reembolsando según amerite el caso.
- **3.** Los retiros realizados después de haberse cumplido la primera semana de clases, el estudiante no tendrá el reconocimiento del pago o de los pagos tanto parciales como totales que el mismo haya efectuado.
- **4.** Después de la primera semana de clases, el estudiante que haya realizado un retiro y quede con un balance pendiente, dicho balance le será descargado por completo y su deuda estará en cero. Para formalizar este proceso el estudiante deberá pasar por el departamento de caja a buscar su constancia de ¨descargo de deuda¨.

# **PARA TICKETS DE TRANSPORTE**

**1.** Si el profesor (a) cancela una clase o la coloca en modo virtual sin previo aviso y el estudiante ya compró su ticket de transporte para una hora específica puede acceder a cambiar el horario de salida del mismo, dirigiéndose al departamentode transporte y solicitar el cambio de hora de salida del ticket. El encargado (a) de

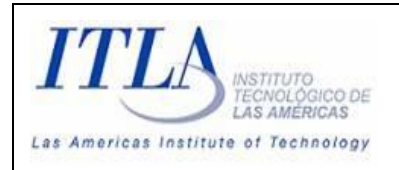

transporte colocará detrás del ticket impreso la nueva hora de salida, firmada y sellada para que el estudiante pueda abordar el autobús en ese horario.

### **6. Descripción del procedimiento**

## **APLICA PARA EDUCACIÓN SUPERIOR**

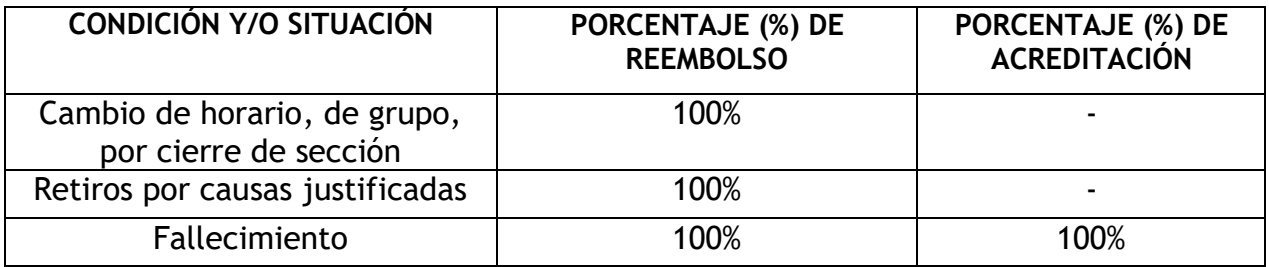

#### **6.1 Solicitud de reembolso – Retiro por causas justificadas**

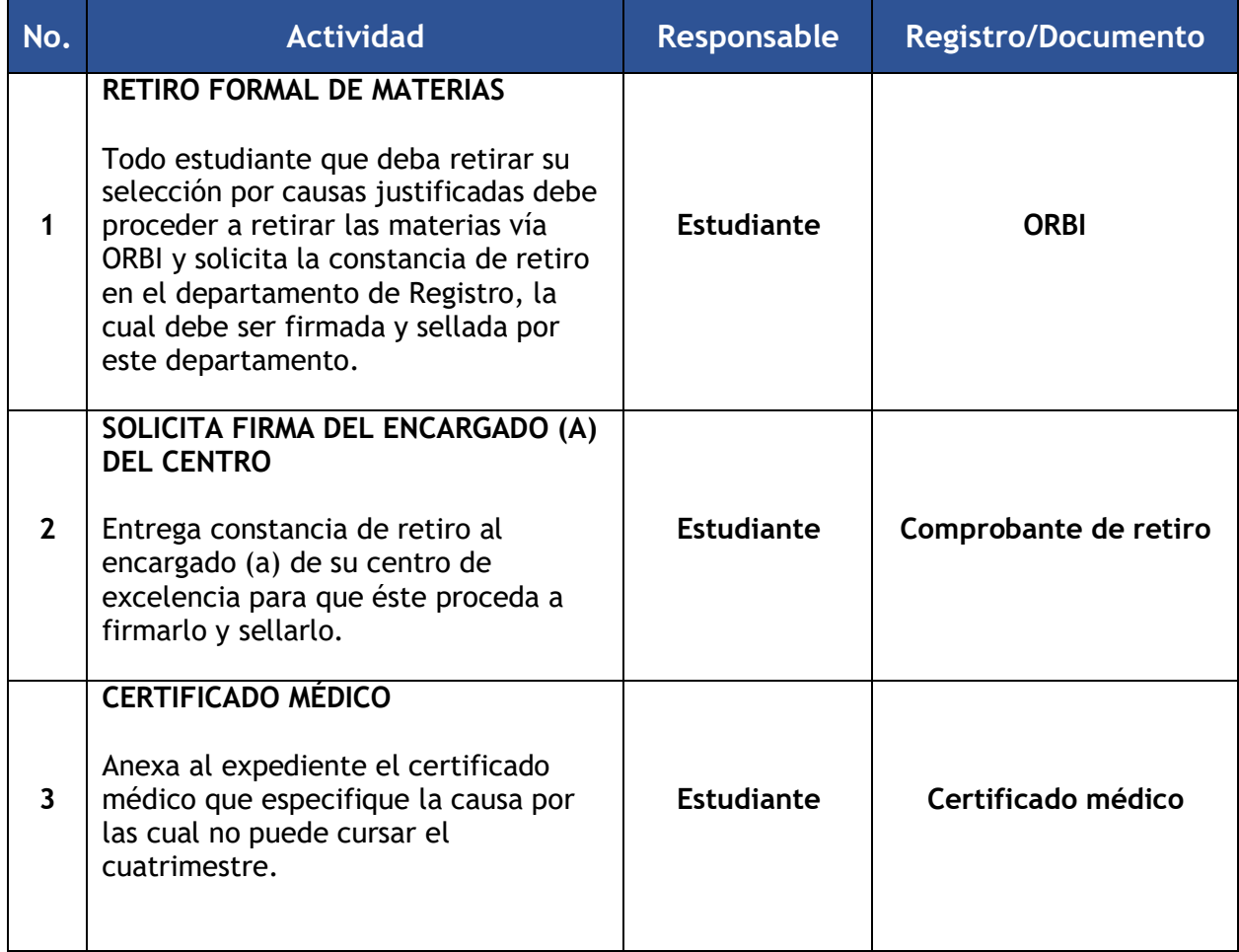

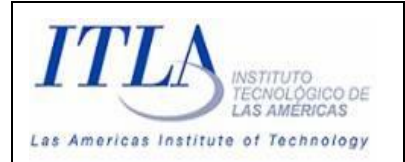

### **PROCEDIMIENTO DE REEMBOLSO INSTITUCIONAL**

**CÓDIGO: PR–FI-09**

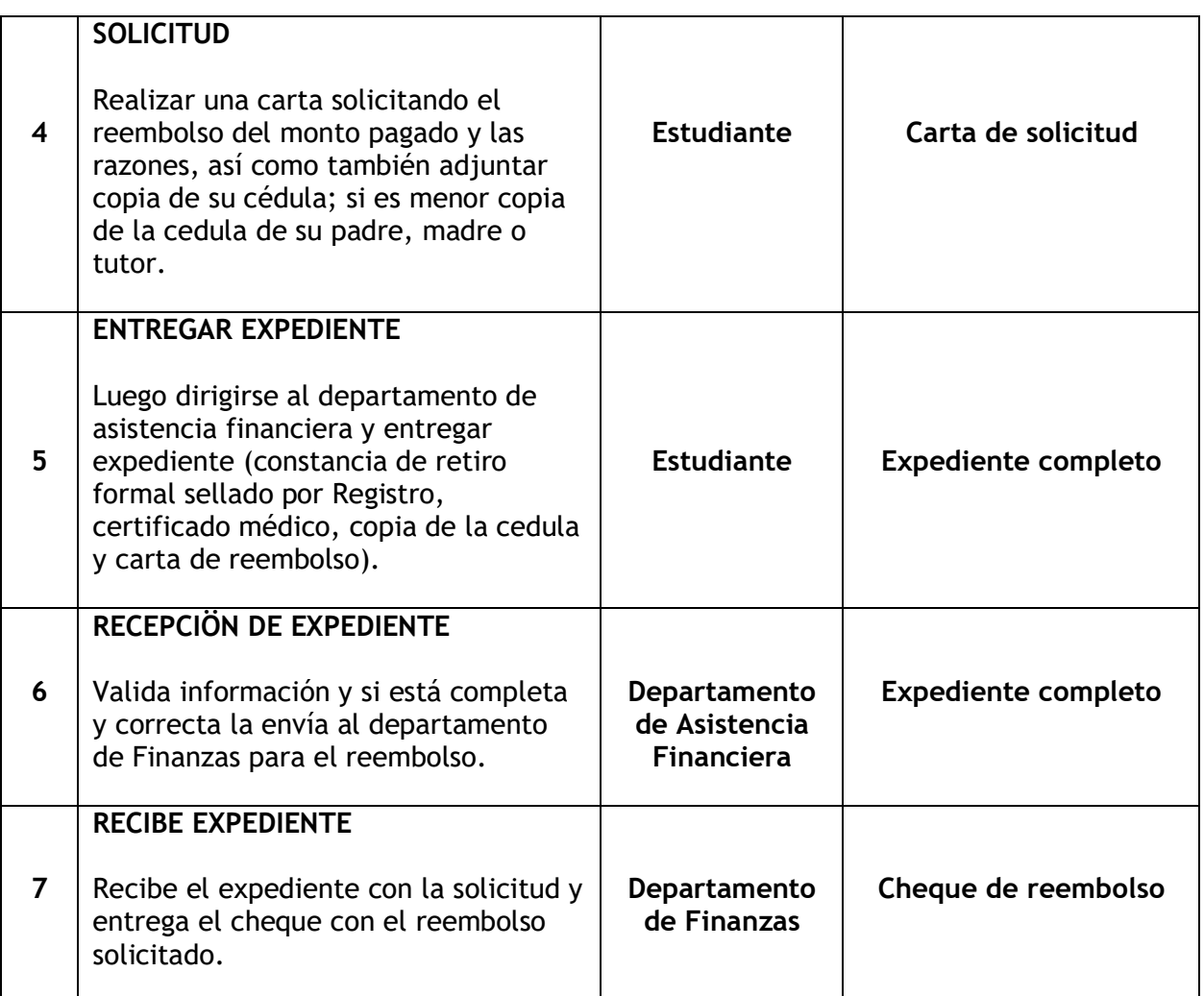

# **6.2 Solicitud de reembolso – Por cambios realizados por el docente y/o encargado docente**

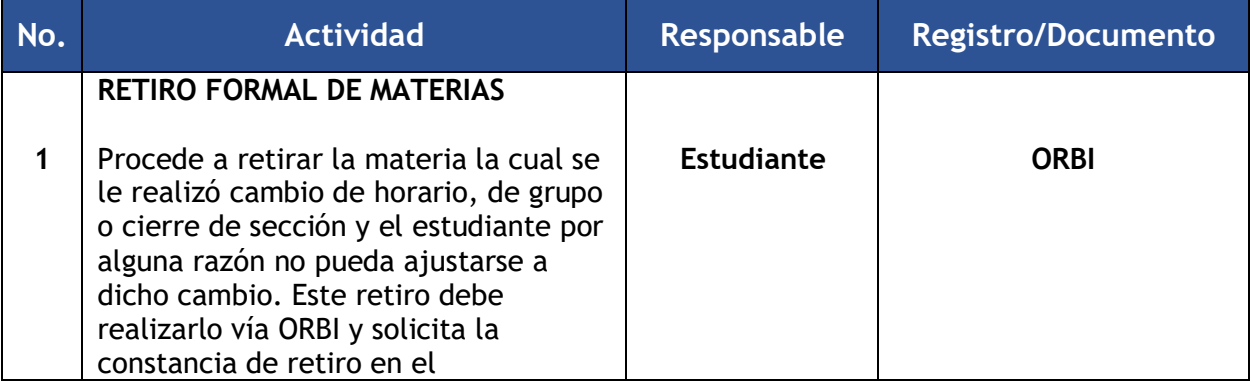

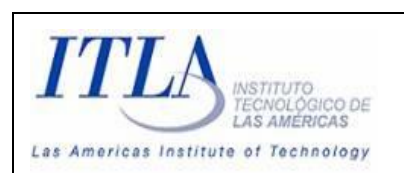

#### **PROCEDIMIENTO DE REEMBOLSO INSTITUCIONAL**

**CÓDIGO: PR–FI-09**

**VERSIÓN: 0**

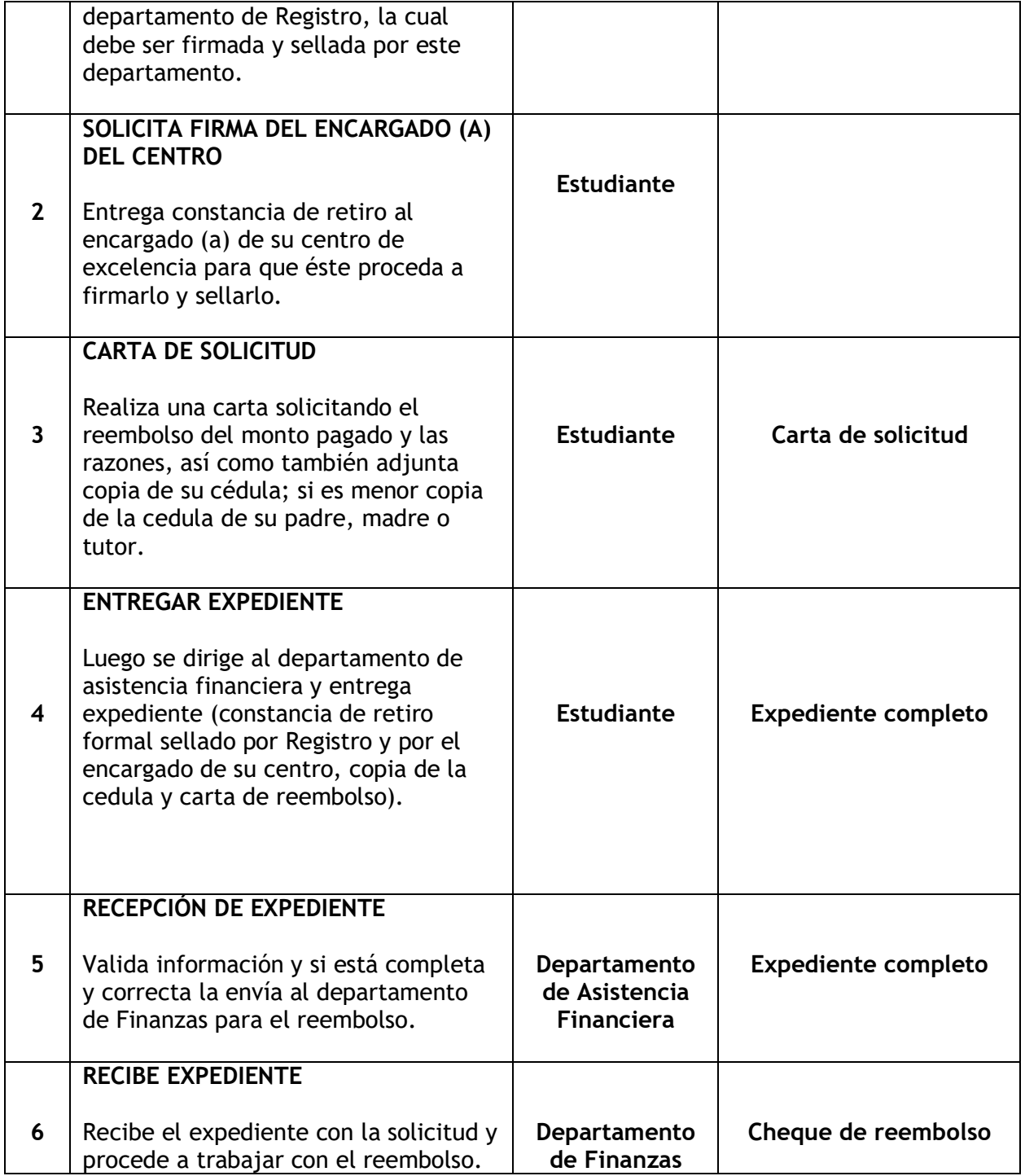

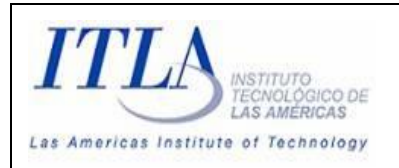

# **APLICA PARA EDUCACIÓN PERMANENTE**

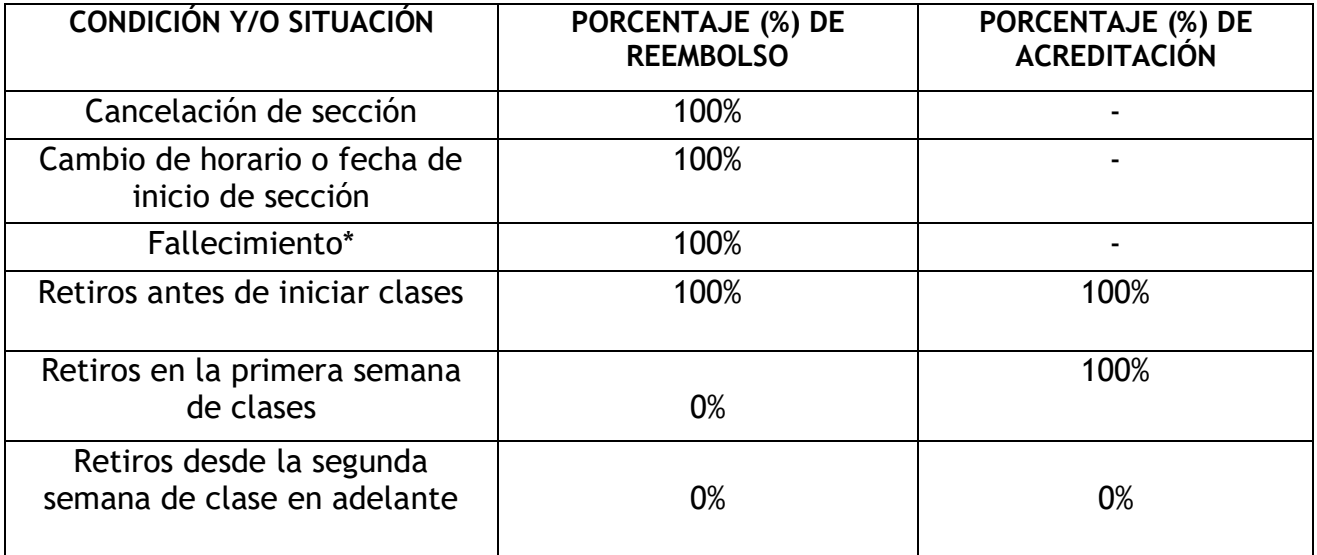

### **6.3 Solicitud de reembolso – Por cancelación de sección, cambio de horario o fecha de inicio de sección, fallecimiento o retiros antes de iniciar clases**

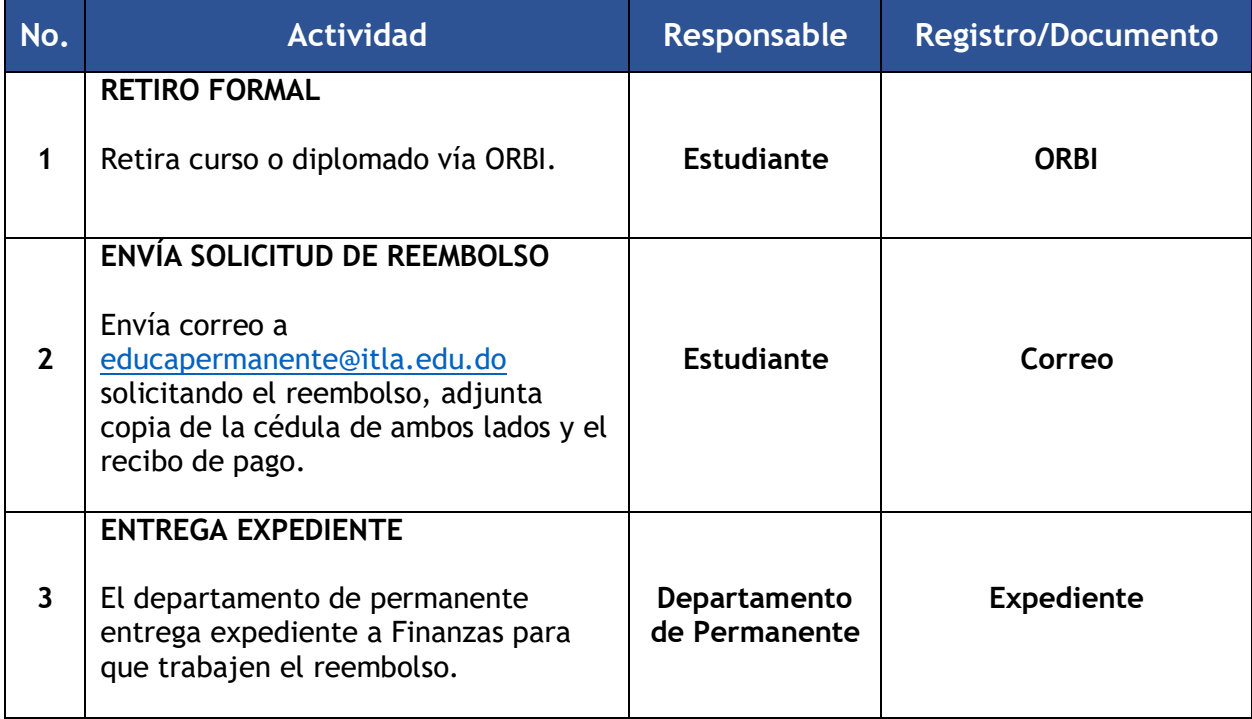

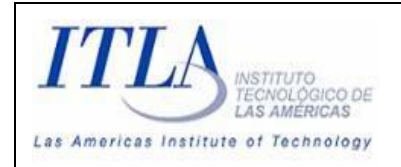

#### **APLICA PARA EL TRANSPORTE INSTITUCIONAL**

### **6.3 Solicitud de reembolso de tickets de transporte Aplica solo cuando el profesor (a) cancela o cambia la clase a virtual**

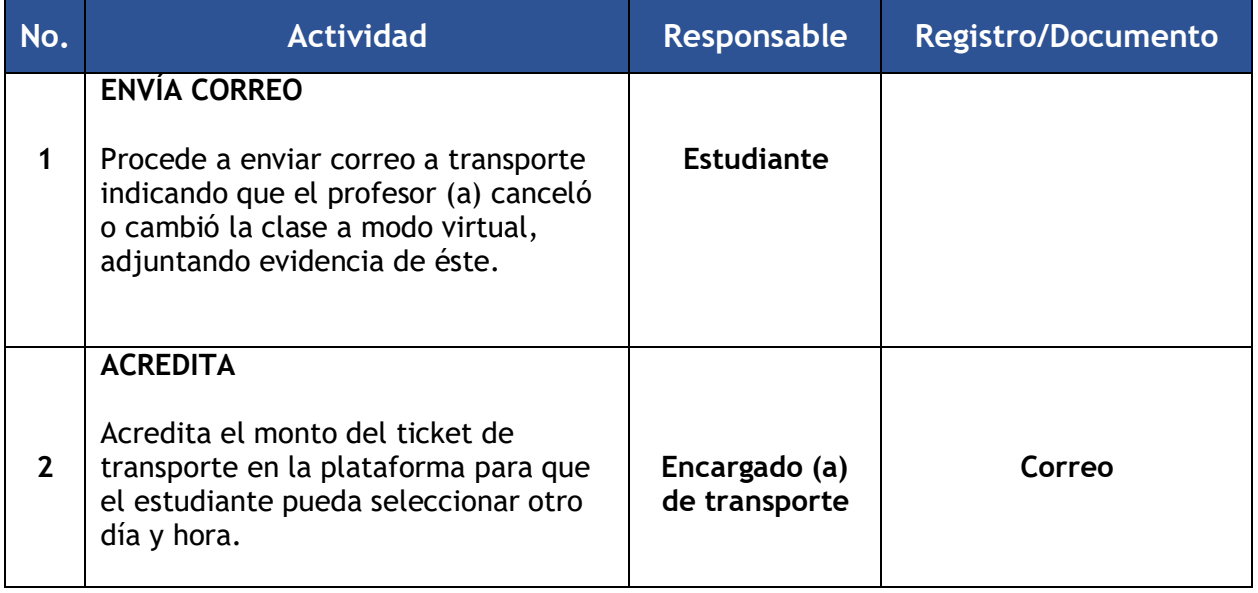

# **7. Descripción de registros**

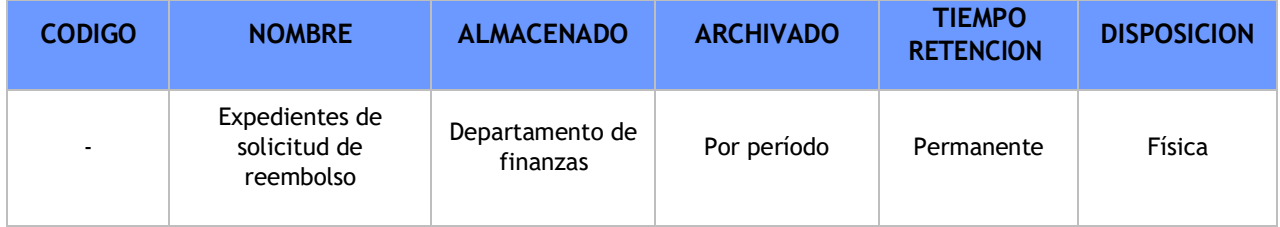

### **8. Anexos**

N/A

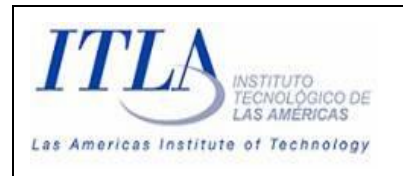

# **9. Historial de cambios**

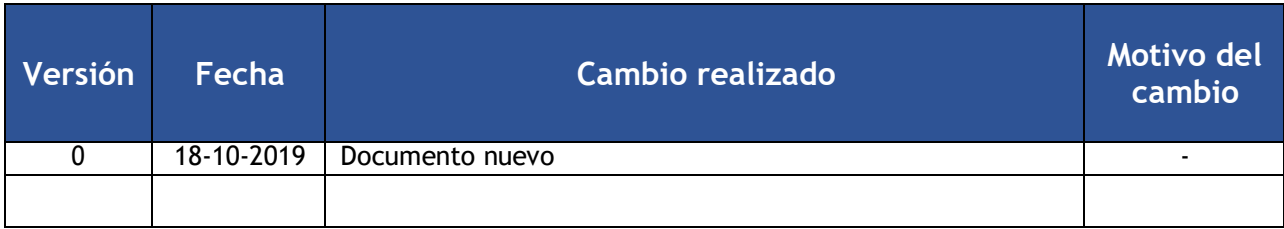